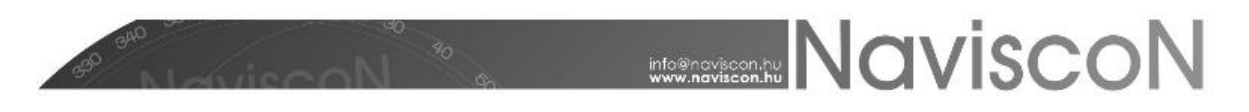

## ESZR változási jegyzék

Verzió: 2.4.6

Verzió dátuma: 2017. január 22.

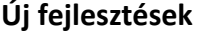

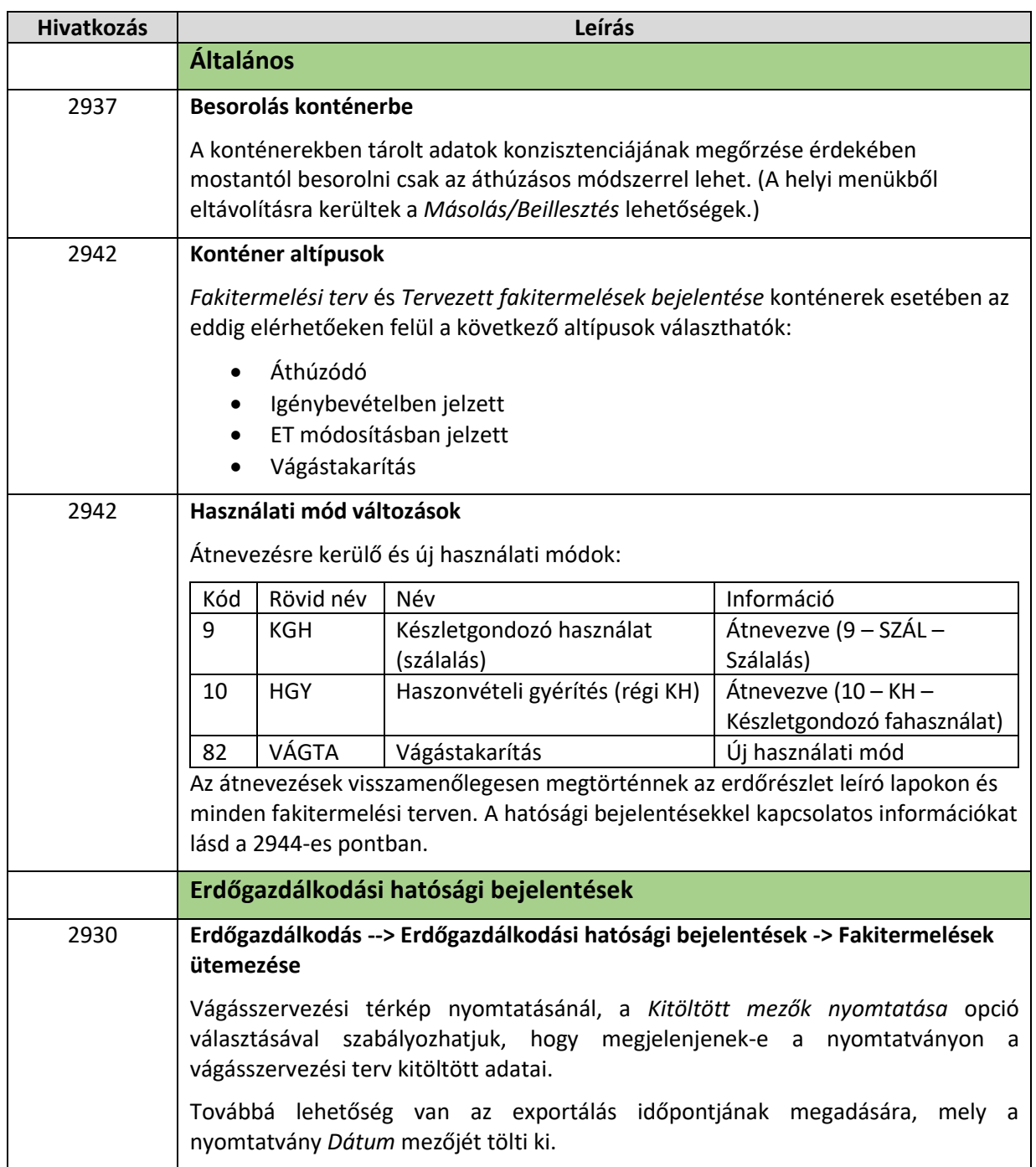

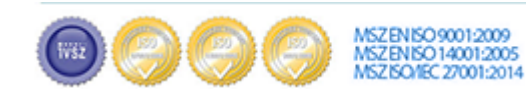

## **MARKER MOVISCON**

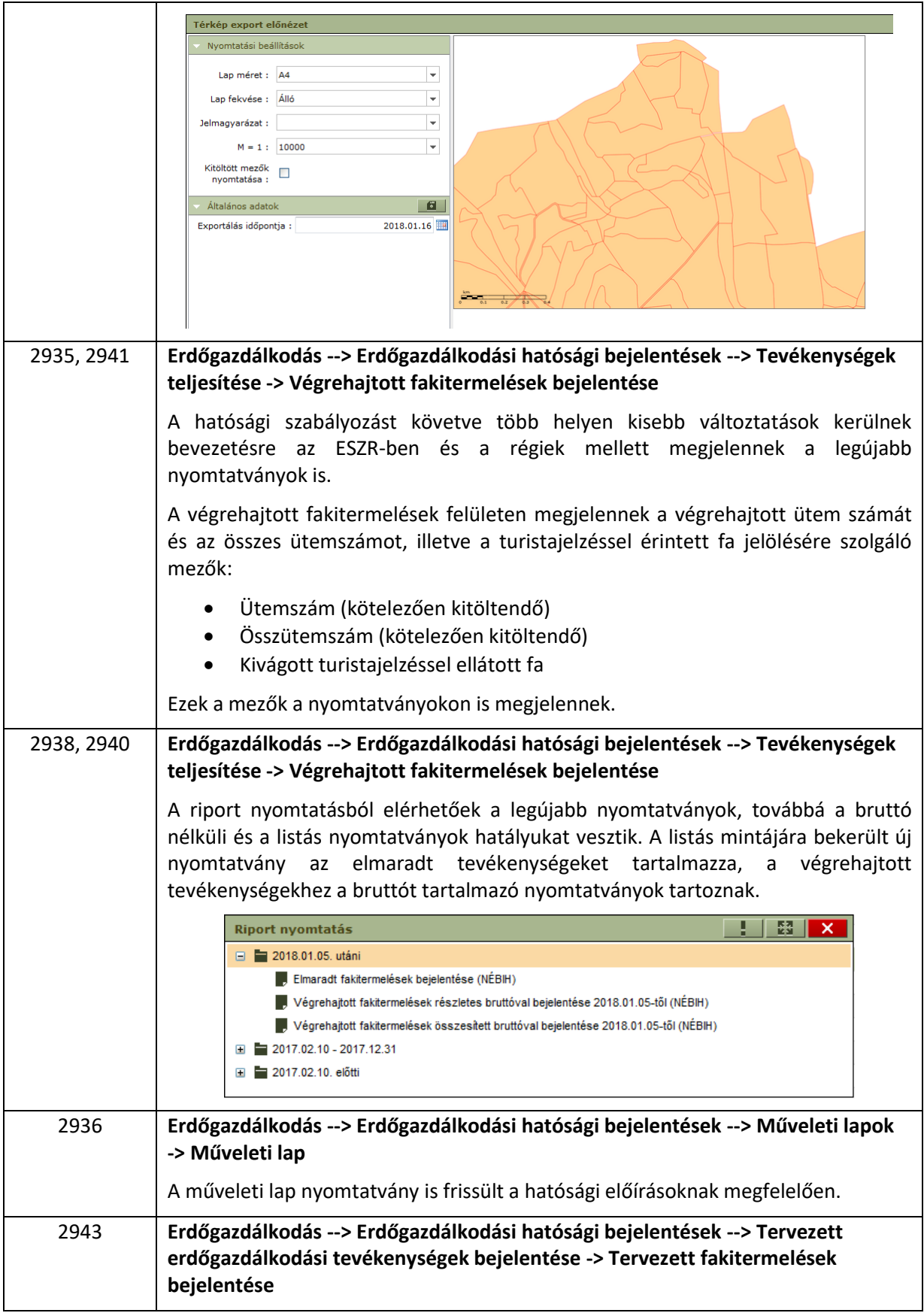

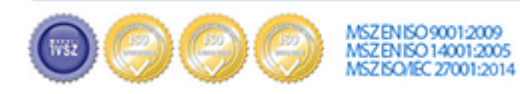

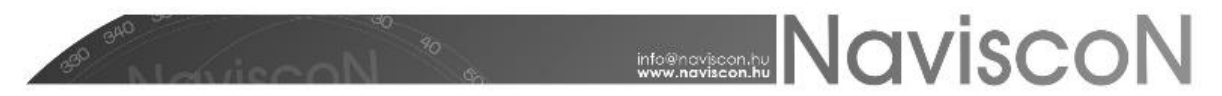

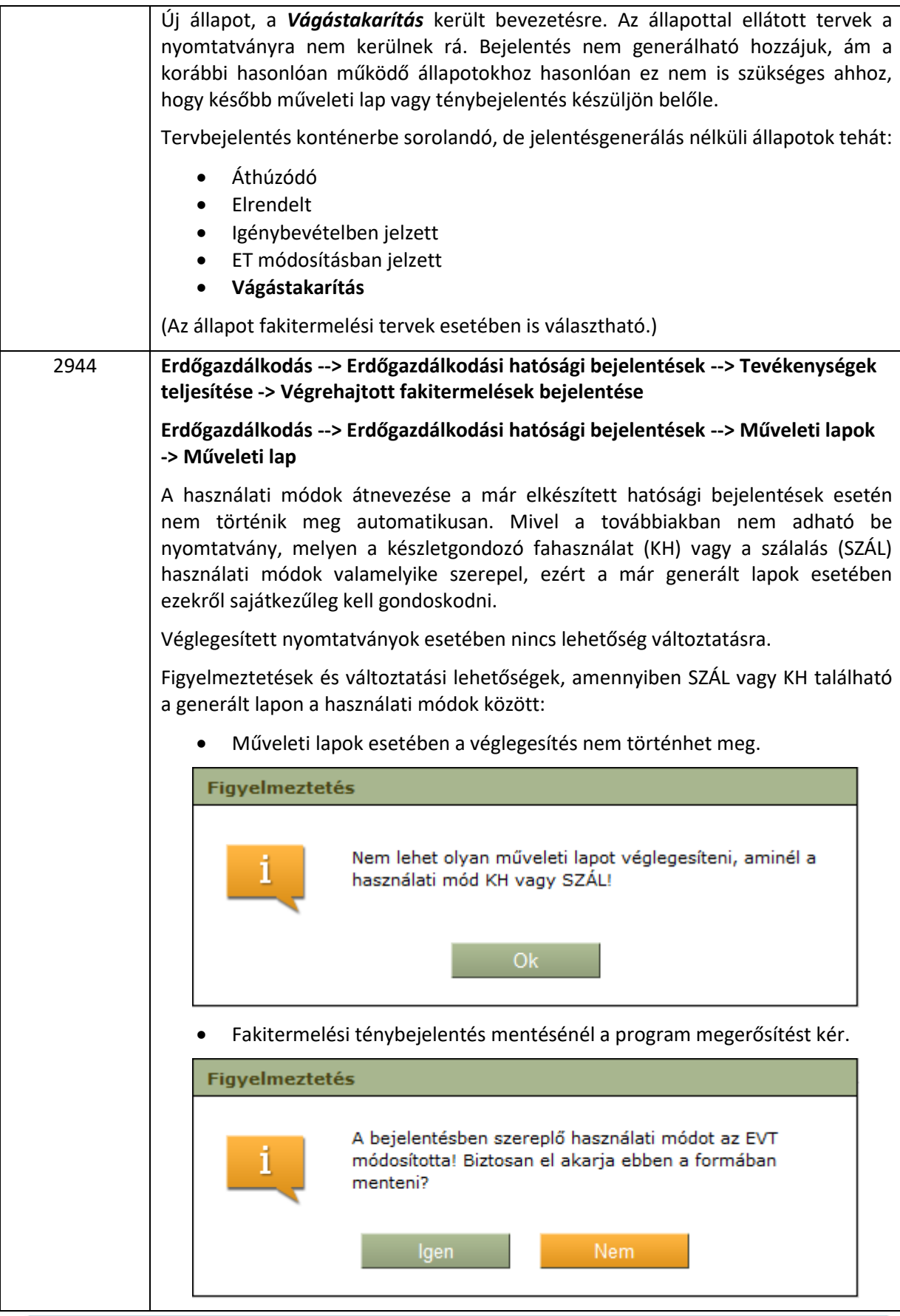

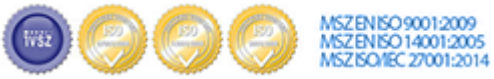

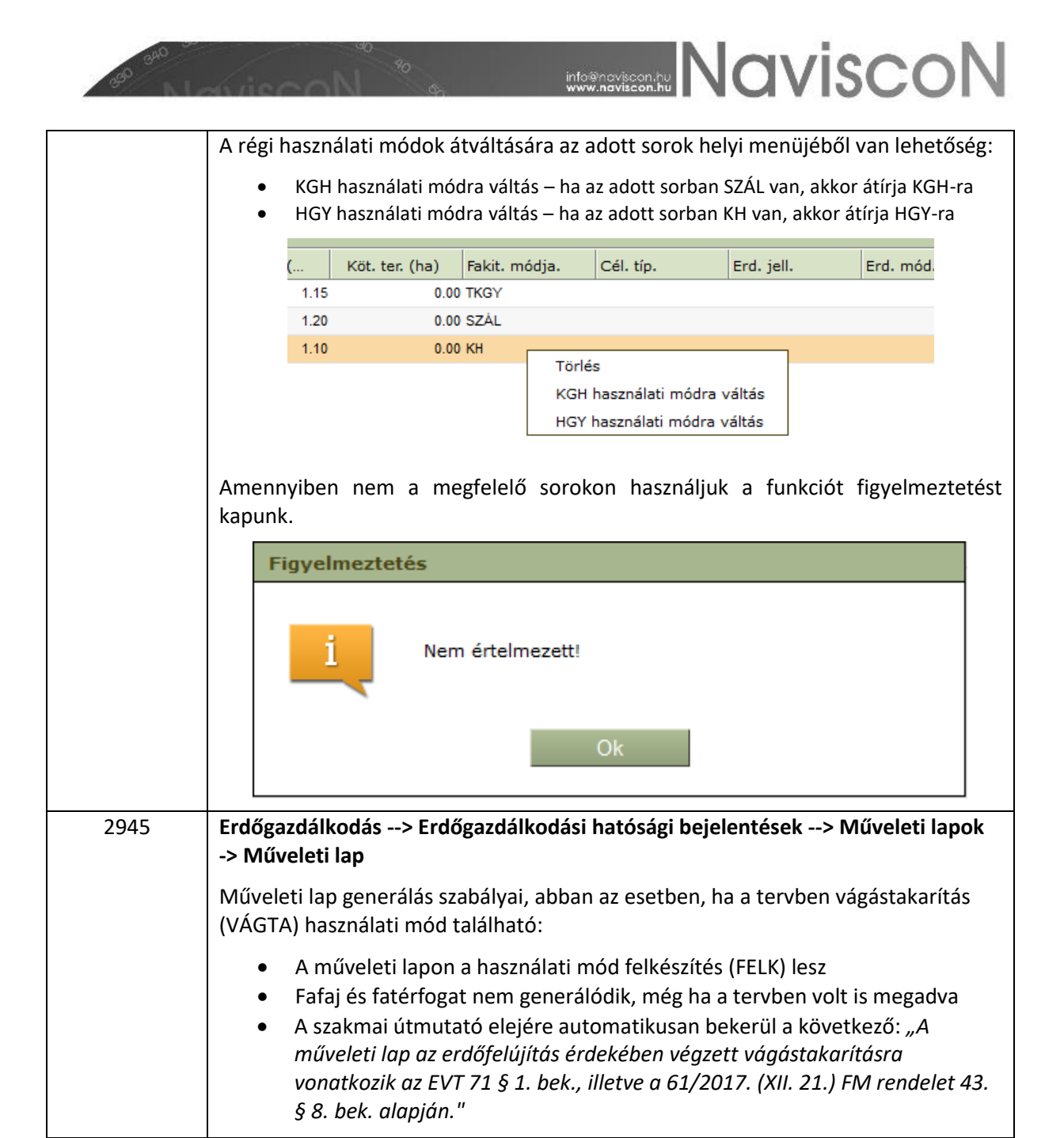

## **Hibajavítások**

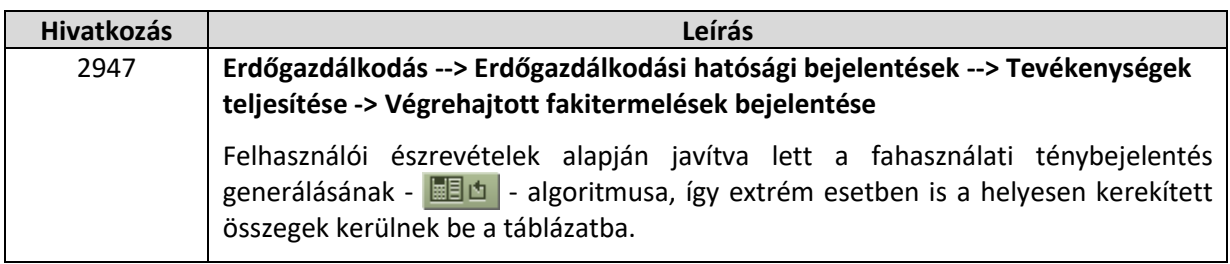

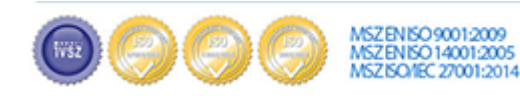

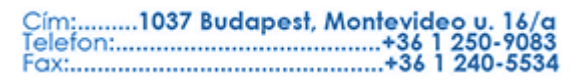